<span id="page-0-0"></span>Guía Breve de Accesibilidad Web

Estás en: [Oficina Española](http://www.w3c.es/)

- ❍ » [Documentos y Guías](http://www.w3c.es/Divulgacion)
	- » [Guias Breves](http://www.w3c.es/divulgacion/guiasbreves/)
		- » Accesibilidad

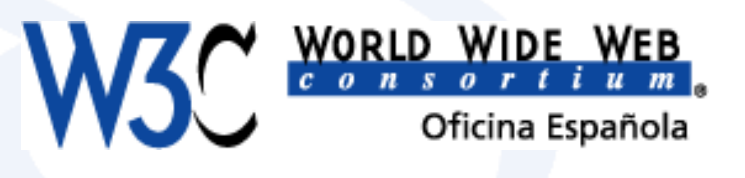

[Volver al índice](http://www.w3c.es/divulgacion/guiasbreves/)

# **Guía Breve de Accesibilidad Web**

#### [Saltar Navegación.](#page-0-0)

[[¿Qué es?\]](#page-0-0) [[¿Para qué sirve?](#page-0-0)] [\[¿Cómo funciona?\]](#page-0-0) [[Ejemplos](#page-0-0)] [[Más información](#page-0-0)]

## **¿Qué es la Accesibilidad Web?**

#### [Saltar Introducción.](#page-0-0)

Hablar de Accesibilidad Web es hablar de un acceso universal a la Web, independientemente del tipo de hardware, software, infraestructura de red, idioma, cultura, localización geográfica y capacidades de los usuarios.

Con esta idea de accesibilidad nace la [Iniciativa de Accesibilidad Web](http://w3.org/WAI/), conocida como WAI (Web Accessibility Initiative). Se trata de una actividad desarrollada por el W3C, cuyo objetivo es facilitar el acceso de las personas con discapacidad, desarrollando pautas de accesibilidad, mejorando las herramientas para la evaluación y reparación de accesibilidad Web, llevando a cabo una labor educativa y de concienciación en relación a la importancia del diseño accesible de páginas Web, y abriendo nuevos campos en accesibilidad a través de la investigación en este área.

## **¿Para qué sirve?**

#### [Saltar Uso.](#page-0-0)

La idea principal radica en hacer la Web más accesible para todos los usuarios independientemente de las circunstancias y los dispositivos involucrados a la hora de acceder a la información. Partiendo de esta idea, una página accesible lo será tanto para una persona con discapacidad, como para cualquier otra persona que se encuentre bajo circunstancias externas que dificulten su acceso a la información (en caso de ruidos externos, en situaciones donde nuestra atención visual y auditiva no estén disponibles, pantallas con visibilidad reducida, etc.).

## **¿Cómo funciona?**

#### [Saltar Funcionamiento.](#page-0-0)

Para hacer el contenido Web accesible, se han desarrollado las denominadas [Pautas de Accesibilidad al](http://www.w3.org/TR/WCAG10/) [Contenido en la Web](http://www.w3.org/TR/WCAG10/) (WCAG), cuya función principal es guiar el diseño de páginas Web hacia un diseño accesible, reduciendo de esta forma barreras a la información. WCAG consiste en 14 pautas que proporcionan soluciones de diseño y que utilizan como ejemplo situaciones comunes en las que el diseño de una página puede producir problemas de acceso a la información. Las Pautas contienen además una serie de puntos de verificación que ayudan a detectar posibles errores.

Cada punto de verificación está asignado a uno de los tres niveles de prioridad establecidos por las pautas.

- Prioridad 1: son aquellos puntos que un desarrollador Web tiene que cumplir ya que, de otra manera, ciertos grupos de usuarios **no podrían acceder** a la información del sitio Web.
- Prioridad 2: son aquellos puntos que un desarrollador Web debería cumplir ya que, si no fuese así, sería **muy difícil acceder** a la información para ciertos grupos de usuarios.
- Prioridad 3: son aquellos puntos que un desarrollador Web debería cumplir ya que, de otra forma, algunos usuarios experimentarían **ciertas dificultades para acceder** a la información.

En función a estos puntos de verificación se establecen los niveles de conformidad:

Guía Breve de Accesibilidad Web

- Nivel de Conformidad "A": todos los puntos de verificación de prioridad 1 se satisfacen.
- **Nivel de Conformidad "Doble A":** todos los puntos de verificación de prioridad 1 y 2 se satisfacen.
- **Nivel de Conformidad "Triple A":** todos los puntos de verificación de prioridad 1,2 y 3 se satisfacen.

Las pautas describen cómo hacer páginas Web accesibles sin sacrificar el diseño, ofreciendo esa flexibilidad que es necesaria para que la información sea accesible bajo diferentes situaciones y proporcionando métodos que permiten su transformación en páginas útiles e inteligibles.

Igualmente, se han desarrollado [Pautas de Accesibilidad para Herramientas de Autor,](http://w3.org/TR/ATAG10/) cuyo objetivo es ayudar a los desarrolladores de software a la hora de crear herramientas de autor para producir contenido Web accesible. También se han desarrollado [Pautas de Accesibilidad para XML](http://w3.org/TR/xag), donde se explica cómo asegurar la accesibilidad de aplicaciones basadas en XML. Y por último, [Pautas de Accesibilidad para Agentes de Usuario](http://w3.org/TR/UAAG10/) [1.0,](http://w3.org/TR/UAAG10/) donde se explica cómo hacer accesible los navegadores, reproductores multimedia y otras tecnologías asistivas.

Por otro lado, se han desarrollado otro tipo de documentos como las [Técnicas para Pautas de Accesibilidad](http://w3.org/TR/WCAG10-TECHS/)  [al Contenido en la Web](http://w3.org/TR/WCAG10-TECHS/), que ofrecen una serie de ejemplos de etiquetado y explicaciones muy detalladas de cómo implementar las Pautas de Accesibilidad al contenido en la Web. Entre ellas se pueden destacar [Técnicas esenciales para Pautas de Accesibilidad al Contenido en la Web 1.0,](http://www.w3.org/TR/WCAG10-CORE-TECHS/) las [Técnicas HTML para Pautas](http://www.w3.org/TR/WCAG10-HTML-TECHS/) [de Accesibilidad al Contenido a la Web 1.0](http://www.w3.org/TR/WCAG10-HTML-TECHS/) y las [Técnicas CSS para Pautas de Accesibilidad al Contenido en la](http://www.w3.org/TR/WCAG10-CSS-TECHS/) [Web 1.0.](http://www.w3.org/TR/WCAG10-CSS-TECHS/)

## **Ejemplos**

#### [Saltar Ejemplos.](#page-0-0)

Un ejemplo de *prioridad 1* sería la identificación clara de cualquier cambio de idioma que se pueda producir en el texto de un documento. Es decir, si se utilizan diferentes idiomas es necesario que cualquier cambio esté claramente señalado con el atributo **lang**:

Un ejemplo de código correcto sería el siguiente:

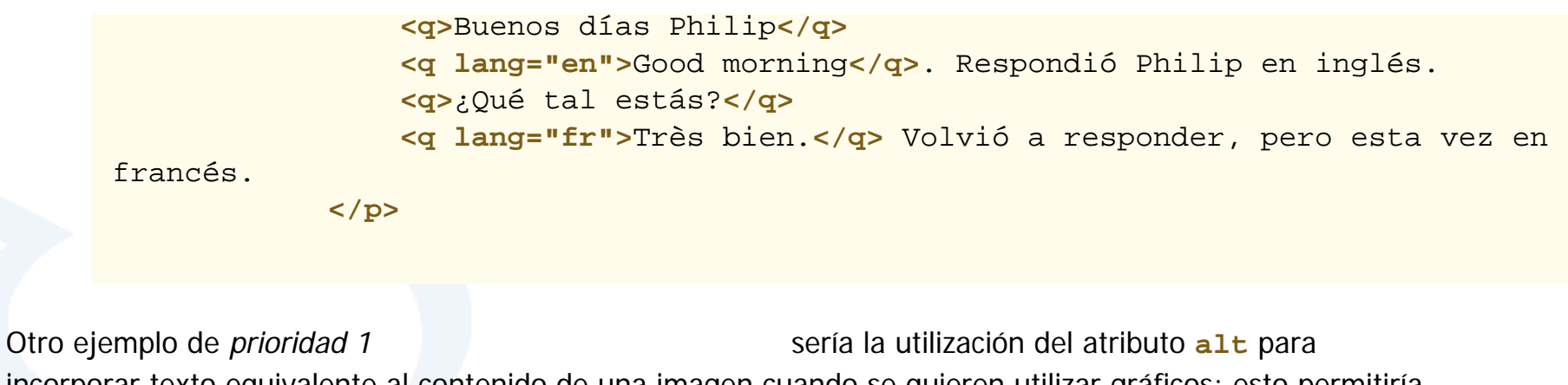

incorporar texto equivalente al contenido de una imagen cuando se quieren utilizar gráficos; esto permitiría que dispositivos o personas que no pueden visualizar los gráficos, obtengan una representación alternativa textual. El código correspondiente sería:

**<img src="wai.png" alt="Web Accessibility Initiative"** 

**lang="en"/>**

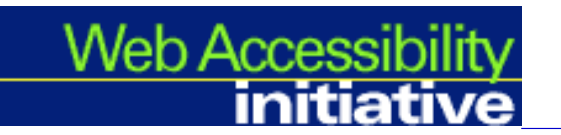

## **Más información sobre Accesibilidad Web**

## **Introducción:**

[Introducción a la Accesibilidad Web.](http://www.w3.org/WAI/intro/accessibility) Disponible una [versión en español](http://www.w3c.es/Traducciones/es/WAI/intro/accessibility)

Breve introducción sobre lo que es la Accesibilidad Web y su importancia.

[Creando un Sitio Web Accesible.](http://www.w3.org/WAI/gettingstarted/Overview.html.en) Disponible una [versión en español](http://www.w3.org/WAI/gettingstarted/Overview.html.es)

Introducción donde se pueden encontrar muchas referencias para aquellos que comienzan con la Accesibilidad Web.

### [Visión general de WAI](http://www.w3.org/Talks/WAI-Intro/slide1-0)

Presentación online en la que se explica la importancia que tiene la accesibilidad Web y lo que la Iniciativa de Accesibilidad Web

está haciendo.

[Cómo utilizan la Web personas con diversidad funcional.](http://www.w3.org/WAI/EO/Drafts/PWD-Use-Web/)

En este documento (borrador de trabajo) se describen los requisitos de accesibilidad de usuarios con diferentes tipos de discapacidad.

[Selección y uso de herramientas de autor](http://www.w3.org/WAI/impl/software)

Muestra algunas de las dudas que surgen cuando hay que elegir el software adecuado para hacer páginas Web accesibles.

[Beneficios Auxiliares del Diseño Web Accesible](http://www.w3.org/WAI/bcase/benefits.html). Disponible una [versión en español.](http://ferguweb.tx.com.ru/w3/benefits-es.html)

Ayuda en la preparación de proyectos empresariales para implementar la accesibilidad Web.

[Desarrollo de un Proyecto de Accesibilidad Web para su organización](http://www.w3.org/WAI/bcase/Overview)

Este documento describe los diferentes beneficios de la accesibilidad Web, incluyendo los beneficios que puede obtener una empresa. Destaca también los factores que intervienen en el desarrollo de un proyecto de accesibilidad Web.

### [Plan de implementación de accesibilidad Web](http://www.w3.org/WAI/impl/Overview.html)

Aquí se puede ver una lista detallada de elementos a tener en cuenta a la hora de implementar accesibilidad a un sitio Web. [Evaluación de la accesibilidad de los sitios Web: Introducción.](http://www.w3.org/WAI/eval/Overview.html)

Se trata de un documento que destaca los diferentes métodos para evaluar la accesibilidad de un sitio Web. Proporciona procedimientos generales y consejos para realizar una evaluación en diferentes situaciones, desde la evaluación durante el desarrollo de un sitio Web hasta la monitorización de un sitio Web que ya está en funcionamiento.

## **Guías Breves:**

[Guía breve para crear sitios Web accesibles.](http://www.w3.org/WAI/References/QuickTips/) Disponibles versiones [en español](http://www.w3.org/WAI/References/QuickTips/qt.es.htm), [català](http://www.w3.org/WAI/References/QuickTips/qt.ca.htm) y [galego](http://www.sidar.org/recur/desdi/wai/guia_gl.php#gal) 10 ideas básicas para hacer sitios Web accesibles, que está disponible en formato de tarjeta de referencia.

## **Preguntas frecuentes:**

[Preguntas frecuentes sobre las "Pautas de Accesibilidad al Contenido en la Web \(WCAG\)"](http://www.w3.org/1999/05/WCAG-REC-fact). Disponible una [versión en español](http://www.discapnet.es/web_accesible/WCAG-REC-fact.html).

Respuestas a 20 de las dudas más frecuentes que surgen sobre WCAG.

## **Directrices (pautas):**

[Pautas de Accesibilidad al Contenido en la Web 1.0.](http://www.w3.org/TR/WCAG10/) Disponibles versiones [en español](http://www.discapnet.es/web_accesible/wcag10/WAI-WEBCONTENT-19990505_es.html) y [català](http://www.ub.es/bid/06w3c.htm) http://www.w3c.es/divulgacion/guiasbreves/Accesibilidad (5 de 7) [18/12/2008 0:37:00]

Explica en detalle cómo hacer una página Web accesible para personas con diferentes tipos de discapacidad.

## **Tabla de puntos de verificación:**

[Tabla de Puntos de Verificación para las Pautas de Accesibilidad al Contenido en la Web 1.0.](http://www.w3.org/TR/WCAG10/full-checklist) Disponible una [versión en español](http://www.discapnet.es/web_accesible/wcag10/full-checklist.html)

Lista de puntos de verificación priorizados para hacer páginas Web accesibles, a modo de resumen de la información contenida en las Pautas de Accesibilidad al Contenido.

## **Técnicas:**

### [Técnicas para Pautas de Accesibilidad al Contenido en la Web 1.0](http://www.w3.org/TR/WCAG10-TECHS/). Disponible una [versión en español](http://www.discapnet.es/web_accesible/tecnicas/WCAG10-TECHS-20001106_es.html)

Ejemplos de etiquetado y explicaciones muy detalladas de cómo implementar las Pautas de Accesibilidad al contenido en la Web. Incluye:

- ❍ [Técnicas esenciales para Pautas de Accesibilidad al Contenido en la Web 1.0](http://www.w3.org/TR/WCAG10-CORE-TECHS/). Disponible una [versión en español.](http://www.discapnet.es/web_accesible/tecnicas/core/WCAG10-CORE-TECHS-20001106.html)
- ❍ [Técnicas HTML para Pautas de Accesibilidad al Contenido en la Web 1.0.](http://www.w3.org/TR/WCAG10-HTML-TECHS/) Disponible una [versión en español.](http://www.discapnet.es/web_accesible/tecnicas/html/WCAG10-HTML-TECHS_es.html)
- ❍ [Técnicas CSS para Pautas de Accesibilidad al Contenido en la Web 1.0](http://www.w3.org/TR/WCAG10-CSS-TECHS/). Disponible una [versión en español.](http://www.discapnet.es/web_accesible/tecnicas/css/WCAG10-CSS-TECHS_es.html)

## **Herramientas de evaluación y reparación:**

### [Evaluación de la accesibilidad de páginas Web](http://www.w3.org/WAI/eval/)

Métodos para realizar revisiones preliminares y evaluaciones de conformidad de páginas Web.

#### [Herramientas de evaluación y reparación](http://www.w3.org/WAI/ER/existingtools)

Enlaces y descripciones de más de 30 herramientas diferentes que ayudan en la evaluación y transformación de contenido Web.

## **Otros recursos:**

### Página principal de [WAI-ARIA](#page-0-0)

Página principal de Accesibilidad en el contenido dinámico y en las aplicaciones Web eriquecidas.

#### [Página principal de WAI](http://www.w3.org/WAI/)

Página principal de la Iniciativa de Accesibilidad Web del W3C, donde se puede encontrar la información más actual sobre accesibilidad Web.

Guía Breve de Accesibilidad Web

#### [Enlaces a información general sobre Accesibilidad Web](http://www.w3.org/WAI/References/)

Recursos adicionales de accesibilidad Web incluidos recursos externos al W3C.

[Volver al inicio.](#page-0-0)

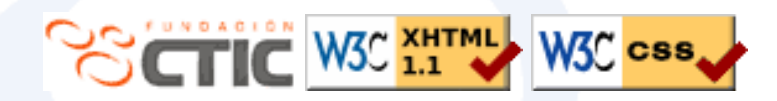

[Webmaster](mailto:webmaster@w3c.es) · Última modificación: 23/10/2008 09:02

[Copyright](http://www.w3.org/Consortium/Legal/ipr-notice#Copyright) © 1994-2005 [W3C®](http://www.w3.org/) [\(MIT](http://www.lcs.mit.edu/), [ERCIM,](http://www.ercim.org/) [Keio\)](http://www.keio.ac.jp/). Todos los derechos reservados. Son aplicables las reglas de [responsabilidad,](http://www.w3.org/Consortium/Legal/ipr-notice#Legal_Disclaimer) [marcas registradas,](http://www.w3.org/Consortium/Legal/ipr-notice#W3C_Trademarks) [utilización de documentos](http://www.w3.org/Consortium/Legal/copyright-documents) y [licencias de software](http://www.w3.org/Consortium/Legal/copyright-software). Las interacciones con este sitio están de acuerdo con nuestra declaración de privacidad de [usuarios](http://www.w3.org/Consortium/Legal/privacy-statement#Public) y [miembros.](http://www.w3.org/Consortium/Legal/privacy-statement#Members)